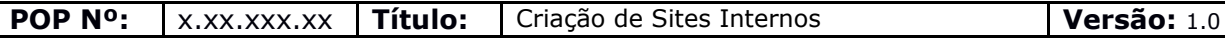

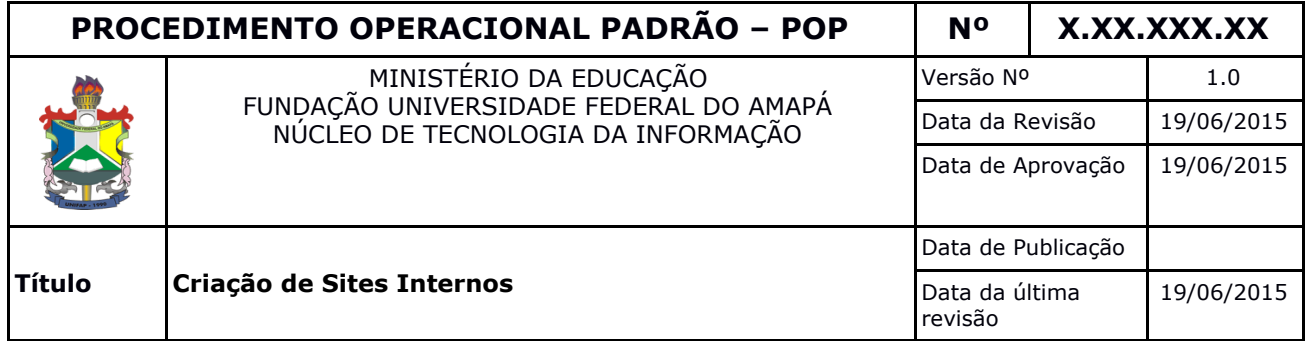

## 1. *Descrição*

Descrição dos procedimentos e informações necessárias para criação e uso dos sites WWW2 na IFES.

#### 2. *Público-Alvo:*

Docentes e Técnicos Administrativos desta IFES que utilizem sites internos para divulgação de informações institucionais.

#### 3. *Pré-requisitos:*

● Solicitação realizada através de documentação eletrônica (memorando ou email)

#### 4. *Responsáveis:*

# a. *LISTA DE CONTATOS:*

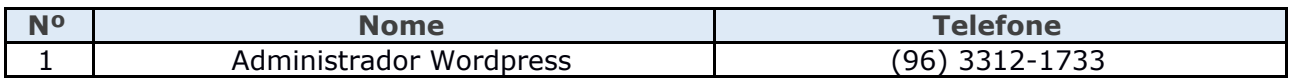

#### **LEGENDA**

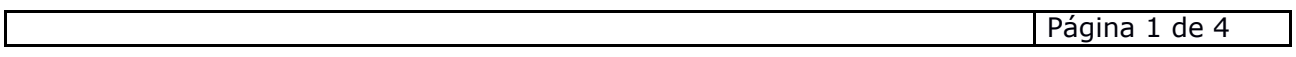

1. Administrador Sites Internos: Servidor do Núcleo de Tecnologia da Informação que administra a criação de Sites Internos.

## 5. *Atividades:*

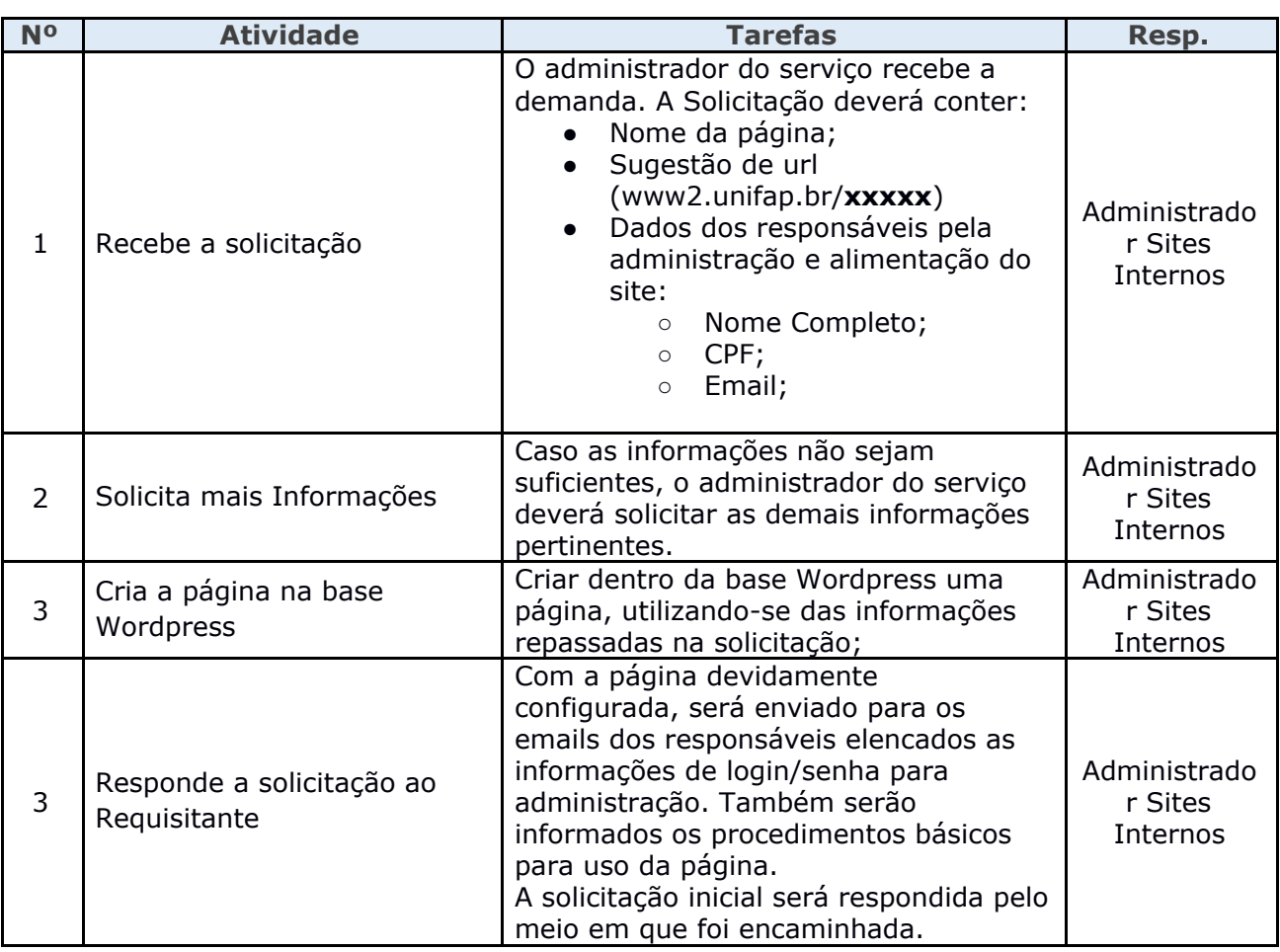

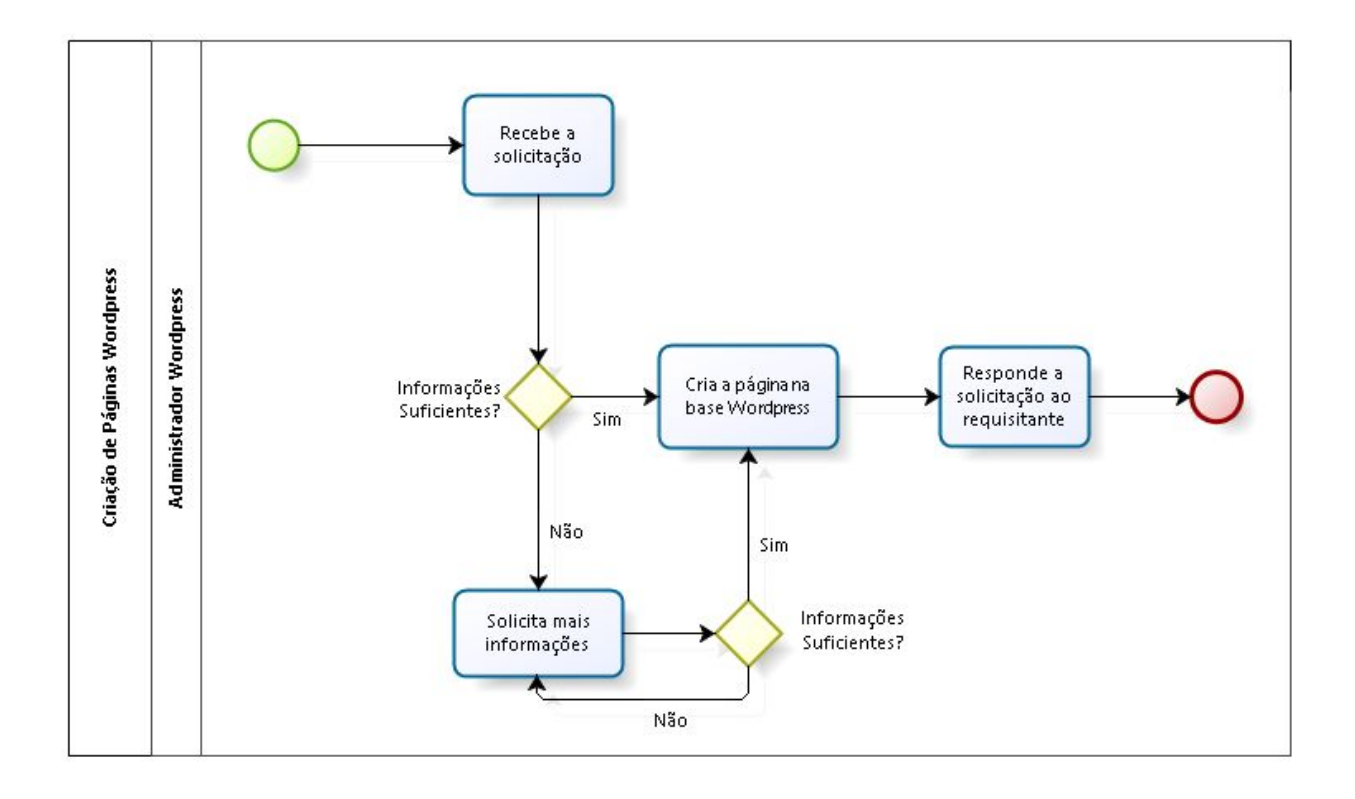

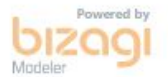

# 6. *Participantes na elaboração do documento:*

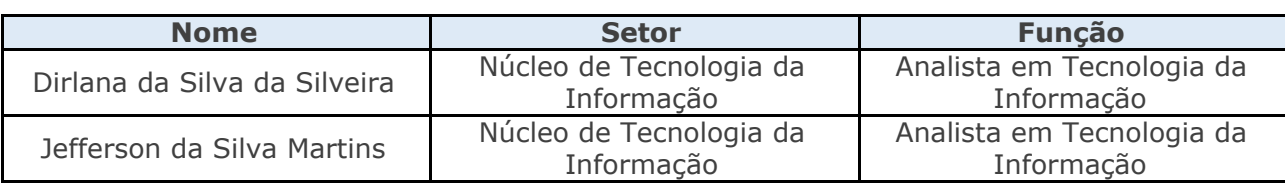

# 7. *Revisão, aprovação e publicação:*

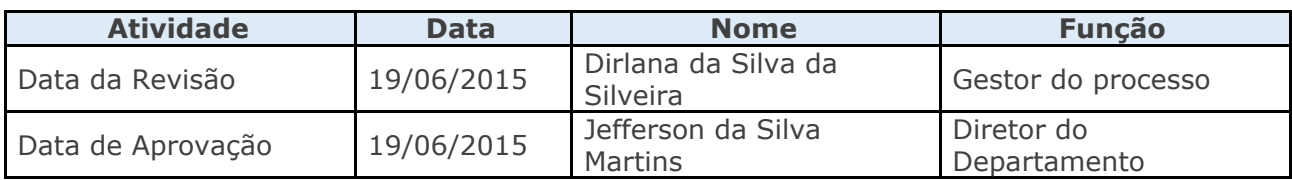

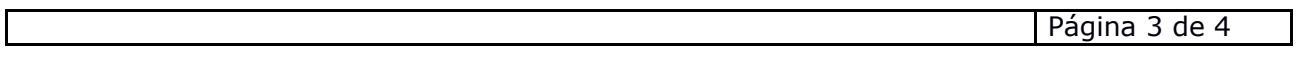

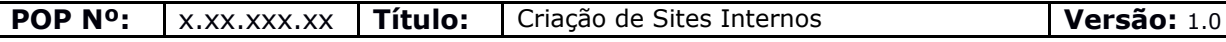

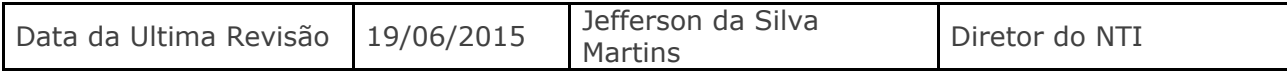

## 8. *Histórico de Revisões:*

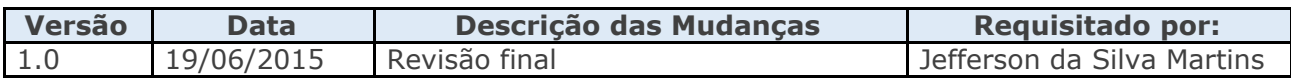